# Réseaux middlewares et serveurs d'application Partie 2 - EJB

#### Jules Chevalier [jules.chevalier@univ-st-etienne.fr](mailto:jules.chevalier@univ-st-etienne.fr)

#### <span id="page-0-0"></span>Université Jean Monnet - Télécom Saint Etienne

novembre 2014

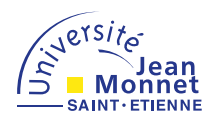

# Entreprise Java Beans

#### Présentation

- Eléments de Java EE, ils permettent de développer des applications distribuées
- Ce sont des composants réutilisables, persistants et transactionnels qui proposent des services
- Ces "briques" permettent de construire une application distribuée complexe
- <span id="page-1-0"></span>I Ils ne peuvent s'exécuter que dans un environnement serveur dédié : un serveur EJB

**L**[Introduction](#page-2-0)

# Entreprise Java Beans

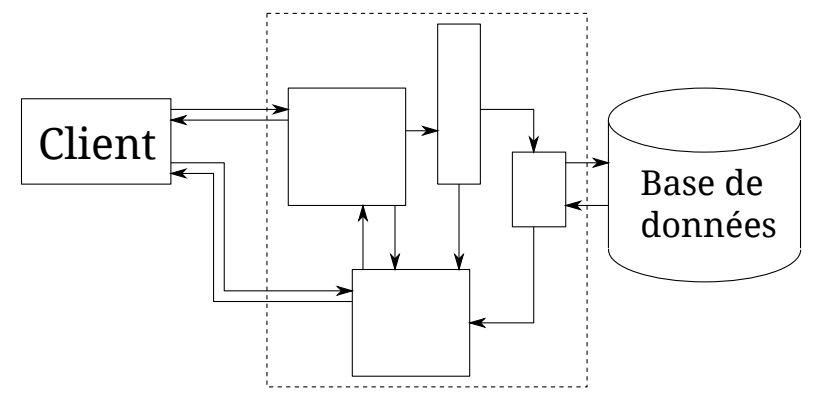

<span id="page-2-0"></span>Sans EJB

## Entreprise Java Beans

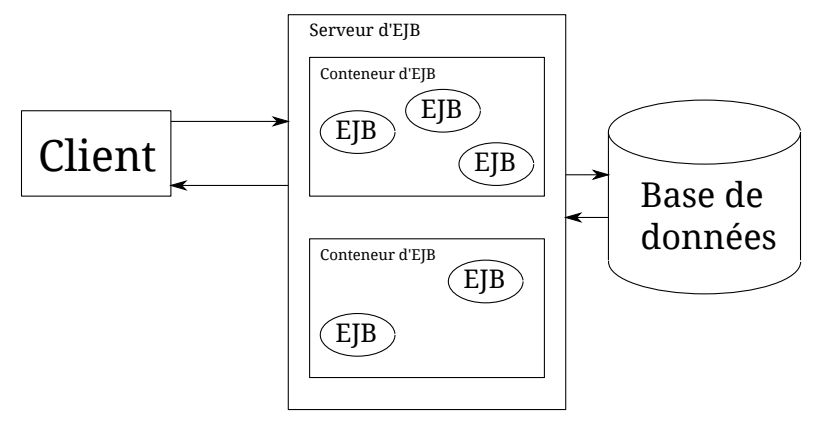

<span id="page-3-0"></span>Avec EJB

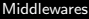

# Plan

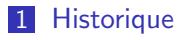

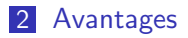

- 3 [Concept](#page-12-0)
- 4 Processus de développement
- **5** [Les annotations](#page-22-0)
- <span id="page-4-0"></span>6 Les différents EJB

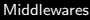

# Plan

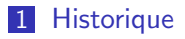

- 2 [Avantages](#page-10-0)
- **3** [Concept](#page-12-0)
- 4 Processus de développement
- **5** [Les annotations](#page-22-0)
- <span id="page-5-0"></span>6 Les différents EJB

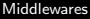

### **Origine**

- Années 90 : Apparition des systèmes multi-tiers, une architecture client/serveur couplée avec bases de données et applications. Les middlewares sont imaginés pour faciliter la communication entre les parties, et simplifier la tâche de développement
- <span id="page-6-0"></span>Sun propose des middleware sous forme de composants Java standardisés : les EJB

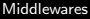

### Versions

- EJB 1.0 (1998)
- EJB 1.1 (1999)
- EJB 2.0 (2001)
- EJB 2.1 (2003)
- EJB 3.0 (2006)
- <span id="page-7-0"></span>■ EJB 3.1 (2009)

### EJB 3

- $\blacksquare$  A partir de EJB 3.0, le processus de création d'applications à base d'EJB est grandement simplifiée
- Les fichiers de configurations disparaissent pour être remplacés par des annotations intégrées au code
- Une configuration "par défaut", suffisante dans la plupart des cas, allège considérablement le code
- La persistance est facilitée grâce à JPA (Java Persistance API)
- L'utilisation de POJO et POJI (Plain Old Java Object/Interface) simplifie le développement
- <span id="page-8-0"></span>Il n'est plus utile d'implémenter les méthodes du cycle de vie du Bean

### EJB 3.1

- Les interfaces Local ne sont plus obligatoires, même si elles sont recommandées
- **EXTERG** Les interfaces Remote sont elles toujours obligatoires
- Le type EJB Singleton, qui ne peut être instancié qu'une fois dans un conteneur
- Gestion concurrente des EJB
- $\blacksquare$  EJB Lite : Une version allégée pour les applications locales embarquée
- $\blacksquare$  Le packaging des EJB est simplifié
- La standardisation des nom JDNI (annuaire)
- <span id="page-9-0"></span> $\blacksquare$  Invocations asynchrones

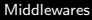

## Plan

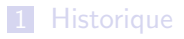

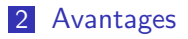

**3** [Concept](#page-12-0)

4 Processus de développement

**5** [Les annotations](#page-22-0)

<span id="page-10-0"></span>6 Les différents EJB

# Avantages

- $\blacksquare$  Les EJB définissent un standard JavaBean
- **Facilitent le développement, l'intégration, la réutilisation et la rendum** l'interopérabilité des composants
- $\blacksquare$  Ils gèrent les transaction et sont sécurisés
- <span id="page-11-0"></span> $\blacksquare$  La mise en place, auparavant complexe, tend à se simplifier, notamment depuis la version 3

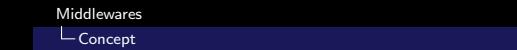

# Plan

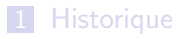

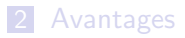

### 3 [Concept](#page-12-0)

4 Processus de développement

**5** [Les annotations](#page-22-0)

### <span id="page-12-0"></span>6 Les différents EJB

### Le client

- Assure la saisie et l'affichage des données
- Localise le Bean à travers l'annuaire JDNI (Java Naming and Directory Interface)
- <span id="page-13-0"></span>■ Utilise le Bean grâce à ses méthodes accessibles, via un conteneur

### Le Bean

- $\blacksquare$  Implémente les différentes méthodes nécessaires à l'exécution du service
- $\blacksquare$  Implémente une interface locale, et une interface distante
- <span id="page-14-0"></span>"S'imbrique" avec les autres EJB pour constituer l'application

#### Le conteneur

- **Fournit un service de nommage**
- Gère le cycle de vie
- Permet au composant d'être persistant
- $\blacksquare$  Sécurisé et transactionnel
- **Encapsule un (ou plusieurs) composant(s)**
- Transmet les invocations de méthodes du client
- Transmet les invocations internes
- $\blacksquare$  Gère la création et la destruction des composants
- <span id="page-15-0"></span>**Peut sérialiser l'EJB pour le sauvegarder**

### Les interfaces

### Une interface Local

- Utilisée par les autres EJB
- Utilisée pour l'exécution des services
- <span id="page-16-0"></span>Plus rapide, puisqu'elle ne passe pas par le réseau
- Une interface Remote
	- Utilisée par le client
	- Expose les méthodes accessibles au client

# Plan

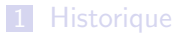

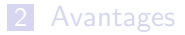

### **3** [Concept](#page-12-0)

4 Processus de développement

**5** [Les annotations](#page-22-0)

### <span id="page-17-0"></span>6 Les différents EJB

## Processus de développement

### Développement des EJB

- $\blacksquare$  Définition des interfaces locales et distantes
- <span id="page-18-0"></span> $\blacksquare$  Implémentation des EJB

### Processus de développement

### Déploiement des EJB

- Construction de l'archive JAR
- <span id="page-19-0"></span>Déploiement sur une serveur EJB

# Processus de développement

### Utilisation

- <span id="page-20-0"></span>**Implémentation du client** 
	- Servlet
	- **Application Java**
	- **Applet**
	- $\blacksquare$  etc

## Processus de développement

#### Convention de nommage

Aucune règle n'est imposée

**Mais il mieux nommer ses EJB comme suit :** 

- Nom du Bean : CalculEJB
- Nom la classe métier : CalculBean
- $\blacksquare$  Interface locale : Calcull ocal
- <span id="page-21-0"></span>Interface distante : CalculRemote

# Plan

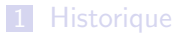

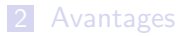

### **3** [Concept](#page-12-0)

4 Processus de développement

5 [Les annotations](#page-22-0)

### <span id="page-22-0"></span>6 Les différents EJB

### Principe

- Avant Java 5, les méta données sont uniquement utilisées par Javadoc
- **Java 5 introduit les annotations, des méta données contenues** dans le code source
- $\blacksquare$  Les annotations ont une syntaxe dédiée, stockées dans le bytecode à la compilation
- Une certain nombre d'annotations standards sont définies par Java 5, mais il est possible de définir les siennes
- <span id="page-23-0"></span>Les annotations précèdent l'entité qu'elle concerne. Elles sont précédées d'un @

### Types d'annotations

- $\blacksquare$  Les marqueurs (markers) : @Override
- $\blacksquare$  Les annotations paramétrées : @SuppressWarnings("unchecked") @SuppressWarnings(value="unchecked") @SuppressWarnings(value={"unchecked", "deprecation"})  $\blacksquare$  Les annotations multiparamétrées :

<span id="page-24-0"></span> $\mathsf{Q}\mathsf{Annotation}(\mathsf{param1}="A"$ , param2="B")

#### Les paramètres

Les paramètres peuvent être :

- Une chaîne de caractère
- Un type primitif
- Une énumération
- Une annotation
- <span id="page-25-0"></span>Le type Class

 $\blacksquare$  Les annotations peuvent avoir des valeurs par défaut

### **Utilisations**

- Génération de documents (Javadoc)
- Génération de code
- $\blacksquare$  Génération de fichiers
- <span id="page-26-0"></span>**Mappage de bases de données**

#### Traitement des annotations

- Les annotations sont traitées au moment de la compilation
- Un API permet de gérer ces traitements. Elle est regroupée dans :
	- com.sun.mirror.apt
	- com.sun.mirror.declaration
	- com.sun.mirror.type
	- com.sun.mirror.util
- <span id="page-27-0"></span>■ L'API reflexion permet le traitement des annotations au moment de l'exécution

#### Attention

- $\blacksquare$  Les annotations donnent des informations sur des entités, elles n'ont pas d'effet direct dessus
- <span id="page-28-0"></span>Les annotations permettent de générer de nouveaux fichiers, mais pas de modifier le code existant

#### Les annotations standards

Un certain nombre d'annotations sont gérées par défaut

- **Deprecated** : Informe que la classe est dépréciée
- ©Override : Marque une méthode qui surcharge une méthode héritée
- <span id="page-29-0"></span>■ ©SuppressWarning : Inhibe certains avertissements (deprecation, unchecked, ...)

#### Intérêts

- Evite les fichiers de configuration
- Les configurations sont dans le code
- **Embarquées dans les classes compilées**

### Inconvénients

- La configuration est dispersée dans le code
- <span id="page-30-0"></span>■ En cas de changement, il faut parcourir tous les fichiers

# Plan

### 1 [Historique](#page-5-0)

### 2 [Avantages](#page-10-0)

### 3 [Concept](#page-12-0)

4 Processus de développement

### 5 [Les annotations](#page-22-0)

### **6** Les différents EJB

- **EJB** Session
- **EJB** Entity
- **EJB** MessageDriven
- **EJB** Singleton
- **EJB** Lite
- <span id="page-31-0"></span>[Les intercepteurs](#page-58-0)

# Les types d'EJB

### Plusieurs types d'EJB

- **EJB** Session
	- Stateless
	- **Stateful**
- **EJB** Entity
- **EJB** MessageDriven
- **EJB** Singleton
- <span id="page-32-0"></span>**EJB** Lite

# Plan

- 1 [Historique](#page-5-0)
- 2 [Avantages](#page-10-0)
- 3 [Concept](#page-12-0)
- 4 Processus de développement
- **5** [Les annotations](#page-22-0)
- <span id="page-33-0"></span>6 Les différents EJB
	- **EJB** Session
	- **EJB** Entity
	- **EJB** MessageDriven
	- **EJB** Singleton
	- **EJB** Lite
	- [Les intercepteurs](#page-58-0)

# Les différents EJB

### EJB Session

- Facade des fonctionnalités proposées au client
- $\blacksquare$  Contient la logique métier
- **Peut utiliser d'autres composants**
- <span id="page-34-0"></span>■ Peut être invoqué :
	- Localement :
		- Dans la même JVM que l'EJB
		- Plus performant (pas d'échanges réseau)
	- A distance:
		- $\blacksquare$  Le client est dans une autre JVM

# Les différents EJB

### EJB Session - Interfaces

- Deux interfaces permettent de définir les méthodes accessibles localement ou à distance
- **L'interface Local pour les appels locaux**
- <span id="page-35-0"></span>■ L'interface Remote pour les appels distants

# Les différents EJB

### EJB Session - Interface Local

```
1 @Local
2 public interface CalculLocal {
3 public long additionner(int valeur1, int valeur2);
4 public long oppose(int valeur1);
5 }
```
 $L_{\text{Les différents EJB}}$ L[EJB Session](#page-37-0)

# Les différents EJB

### EJB Session - Interface Remote

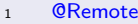

- <sup>2</sup> public interface CalculRemote {
- <sup>3</sup> public long additionner(int valeur1, int valeur2);
- <span id="page-37-0"></span><sup>4</sup> }

 $L$ <sub>es différents</sub> EJB  $LEIB$  Session

# Les différents EJB

### EJB Session Stateless

- L'état de l'EJB n'est pas conservé entre les appels du client
- Plus simples, ils sont plus performants, puisque le conteneur ne doit pas instancier un nouvel EJB à chaque appel
- <span id="page-38-0"></span>Le conteneur gère un pool d'instances, créées ou détruites au besoin

 $L_{\text{Les différents EJB}}$ L[EJB Session](#page-39-0)

# Les différents EJB

### **EJB** Session Stateless

<sup>1</sup> @Stateless

<span id="page-39-0"></span><sup>8</sup> } <sup>9</sup> }

<sup>2</sup> public class CalculBean implements CalculRemote, CalculLocal {

```
3 public long additionner(int valeur1, int valeur2) {
```

```
4 return valeur1 + valeur2;
```

```
5 }
6 public long oppose(int valeur1)\{
```

```
7 return −valeur1;
```
 $L$ <sub>Les</sub> différents EJB  $LEIB$  Session

# Les différents EJB

### **EJB** Session Stateful

- L'état de l'EJB est conservé d'un appel à l'autre
- Cependant, l'état n'est pas persistant, il est perdu à la destruction de l'objet
- C'est par exemple le panier sur un site de vente en ligne
- <span id="page-40-0"></span>Le conteneur peut sérialiser l'EJB et le sauvegarder si la mémoire manque

# Les différents EJB

### EJB Session Stateful

<span id="page-41-0"></span>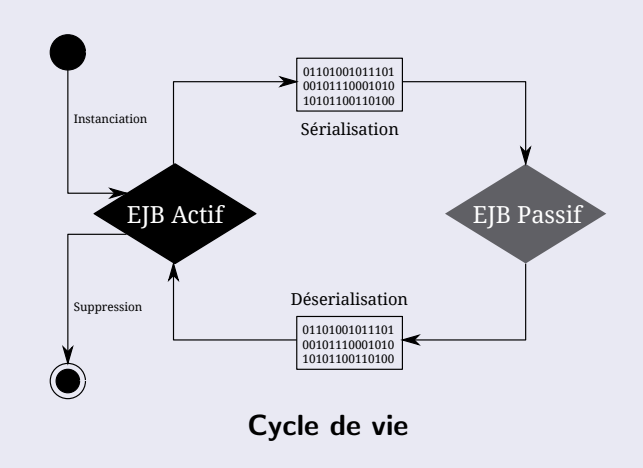

# Les différents EJB

### EJB Session - Interface Remote

```
1 @Remote
```

```
2 public interface BonjourRemote {
```

```
3 public void login(String nom);
```

```
4 public String bonjour();
```
<span id="page-42-0"></span><sup>5</sup> }

# Les différents EJB

### EJB Session - Interface Local

- <sup>1</sup> @Local
- <sup>2</sup> public interface BonjourLocal {
- <sup>3</sup> public void login(String nom);
- <sup>4</sup> public String bonjour();
- <sup>5</sup> public String nom();

<span id="page-43-0"></span><sup>6</sup> }

# Les différents EJB

#### EJB Session - Bean Bonjour

```
1 @Stateful
2 public class BonjourBean implements BonjourLocal, BonjourRemote{
3 String nom = null;
4 public void login(String nom){
5 this nom = nom:
6 }
7 public String bonjour(){
8 if(this.nom==null)
9 return "Bonjour";
10 else
11 return "Bonjour "+this nom;
12 }
13 public String nom(){
14 return this.nom;
15 }
16 }
```
# Les différents EJB

### EJB Session - Interfaces

- Avec EJB 3.1, les interfaces locales sont optionnelles
- On peut annoter directement l'EJB Stateless ou Stateful

```
@Stateless
```

```
public class MonBean {
```

```
public String saluer(){ return "Bonjour";}
```
}

- **Pour l'utiliser dans un autre EJB, on utilise l'injection de** dépendance
	- @EJB

<span id="page-45-0"></span>private MonBean monBean;

■ Cela remplace l'utilisation de new

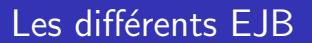

### Les exceptions

- Les EJB permettent de lever des exceptions qui seront envoyées au client par le conteneur
- <span id="page-46-0"></span>L'exception peut déclencher un rollback

# Plan

- 1 [Historique](#page-5-0)
- 2 [Avantages](#page-10-0)
- 3 [Concept](#page-12-0)
- 4 Processus de développement
- **5** [Les annotations](#page-22-0)
- <span id="page-47-0"></span>**6** Les différents EJB
	- **EJB** Session
	- **EJB** Entity
	- **EJB** MessageDriven
	- **EJB** Singleton
	- **EJB** Lite
	- [Les intercepteurs](#page-58-0)

 $L$  Les différents EJB  $L$  [EJB Entity](#page-48-0)

# Les différents EJB

### EJB Entity

- Assure la gestion de la persistance des données
- Depuis la version 3.0, c'est un simple POJO qui utilisent l'API Java Persistence (JPA)
- $\blacksquare$  Mappe une table de la base de données dans laquelle ses champs sont inscrits
- <span id="page-48-0"></span>Est annoté par @Entity

 $L$  Les différents EJB

L[EJB MessageDriven](#page-49-0)

# Plan

- 1 [Historique](#page-5-0)
- 2 [Avantages](#page-10-0)
- 3 [Concept](#page-12-0)
- 4 Processus de développement
- 5 [Les annotations](#page-22-0)
- <span id="page-49-0"></span>**6** Les différents EJB
	- **EJB** Session
	- **EJB** Entity
	- **EJB** MessageDriven
	- **EJB** Singleton
	- **EJB** Lite
	- [Les intercepteurs](#page-58-0)

 $L$  Les différents EJB

 $L$ [EJB MessageDriven](#page-50-0)

# Les différents EJB

### EJB MessageDriven

- Apparu avec la version 3.0
- **Permet de réaliser des traitements asynchrones**
- Utilise des messages dans une file JMS pour déclencher les exécutions
- $\blacksquare$  Pas d'interface locale ou distante, mais implémente javax.jms.MessageListener
- <span id="page-50-0"></span>**Implémente la méthode OnMessage(Message)**

# Plan

- 1 [Historique](#page-5-0)
- 2 [Avantages](#page-10-0)
- 3 [Concept](#page-12-0)
- 4 Processus de développement
- **5** [Les annotations](#page-22-0)
- <span id="page-51-0"></span>**6** Les différents EJB
	- **EJB** Session
	- **EJB** Entity
	- **EJB** MessageDriven
	- **EJB** Singleton
	- **EJB** Lite
	- [Les intercepteurs](#page-58-0)

 $L$ <sub>Les</sub> différents EJB

[EJB Singleton](#page-52-0)

# Les différents EJB

### EJB Singleton

- Une seule instance de l'EJB est utilisable et partagée dans le conteneur
- **Par défaut, toutes les méthodes d'un EJB Singleton sont** thread-safe et transactionnelles
- <span id="page-52-0"></span>■ Peut être utilisé simultanément par plusieurs threads

 $L$ <sub>es différents</sub> EJB

[EJB Singleton](#page-53-0)

# Les différents EJB

### EJB Singleton

- **Possibilité de demander au conteneur de le lancer au** démarrage de l'application
- D'autres EJB peuvent être lancés avant, en définissant des dépendances entre les EJB
- Souvent utilisé pour partager ou mettre en cache des données dans l'application
- <span id="page-53-0"></span> $\blacksquare$  Offre tous les services d'un EJB : sécurité, transaction, injection de dépendances, gestion du cycle de vie et intercepteurs

# Plan

- 1 [Historique](#page-5-0)
- 2 [Avantages](#page-10-0)
- 3 [Concept](#page-12-0)
- 4 Processus de développement
- 5 [Les annotations](#page-22-0)
- **6** Les différents EJB
	- **EJB** Session
	- **EJB** Entity
	- **EJB** MessageDriven
	- **EJB** Singleton

### ■ [EJB Lite](#page-54-0)

<span id="page-54-0"></span>[Les intercepteurs](#page-58-0)

 $L$  Les différents EJB  $L_{EJB}$  Lite

# Les différents EJB

### EJB Lite

- Version légère d'un conteneur d'EJB
- <span id="page-55-0"></span>Utile pour des applications desktop, embarquées ou dans un conteneur web

 $L$  Les différents EJB [EJB Lite](#page-56-0)

# Les différents EJB

### Supporte

- **Refles EJB Session (Stateless, Stateful, et Singleton)**
- $\blacksquare$  les EJB avec interface locale ou sans interface
- L'injection
- **Les intercepteurs**
- <span id="page-56-0"></span> $\blacksquare$  La sécurité et les transactions

 $L$  Les différents EJB [EJB Lite](#page-57-0)

# Les différents EJB

### Ne supporte pas

- $\blacksquare$  Les EJB 2.x
- **L'invocation via RMI/IIOP**
- Les EJB Session avec interface distante
- Les EJB MessageDriven
- Le support des endpoints pour les services web
- <span id="page-57-0"></span>Le service Timer

 $L$  Les différents EJB [Les intercepteurs](#page-58-0)

# Plan

- 1 [Historique](#page-5-0)
- 2 [Avantages](#page-10-0)
- 3 [Concept](#page-12-0)
- 4 Processus de développement
- **5** [Les annotations](#page-22-0)
- <span id="page-58-0"></span>**6** Les différents EJB
	- **EJB** Session
	- **EJB** Entity
	- **EJB** MessageDriven
	- **EJB** Singleton
	- **EJB** Lite
	- $\blacksquare$  [Les intercepteurs](#page-58-0)

 $\overline{\phantom{a}}$ Les différents EJB

[Les intercepteurs](#page-59-0)

# Les intercepteurs

#### Présentation

- Exécuté selon deux types d'évènements :
	- $\blacksquare$  L'invocation de méthodes métiers
	- Les évènements liés au cycle de vie de l'EJB
- $\blacksquare$  Permet de définir les traitements exécutés lors de ces **évènements**
- Ils sont utilisables avec les EJB Session et Message Driven
- <span id="page-59-0"></span> $\blacksquare$  Les annotations dédiées sont dans le package javax.interceptor

 $L_{\text{Les}}$  différents EJB  $L$ es intercepteurs

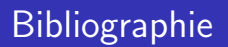

- <http://www.jmdoudoux.fr/>
- [http://www.journaldunet.com/solutions/0104/](http://www.journaldunet.com/solutions/0104/010420_ejb.shtml) [010420\\_ejb.shtml](http://www.journaldunet.com/solutions/0104/010420_ejb.shtml)
- <http://cedric.cnam.fr/~farinone/SAR/EJB.pdf>
- <span id="page-60-0"></span>■ <http://wiki.eclipse.org/>